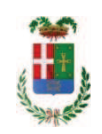

# PROVINCIA DI COMO

## **S1.05 SETTORE INFRASTRUTTURE A RETE E PUNTUALI** S2.13 SERVIZIO AMMINISTRATIVO E GESTIONE CONTRATTI

#### DETERMINAZIONE N. 1082 / 2020

## OGGETTO: INTERVENTI DI SISTEMAZIONE DEL PATRIMONIO ARBOREO GRUPPI 1-4. IMPORTO EURO 132.000,00 DETERMINA A CONTRARRE. CIG. 8555442E12.

### **IL RESPONSABILE**

Class, 06.06 Fasc. 44/2020

Premesso che:

- con deliberazione in data 10.12.2020 n. 121 il Presidente ha approvato il progetto definitivo-esecutivo dell'intervento avente ad oggetto "INTERVENTI DI SISTEMAZIONE DEL PATRIMONIO ARBOREO gruppi 1-4" dell'importo complessivo di Euro 132.000,00 con il sequente quadro economico:

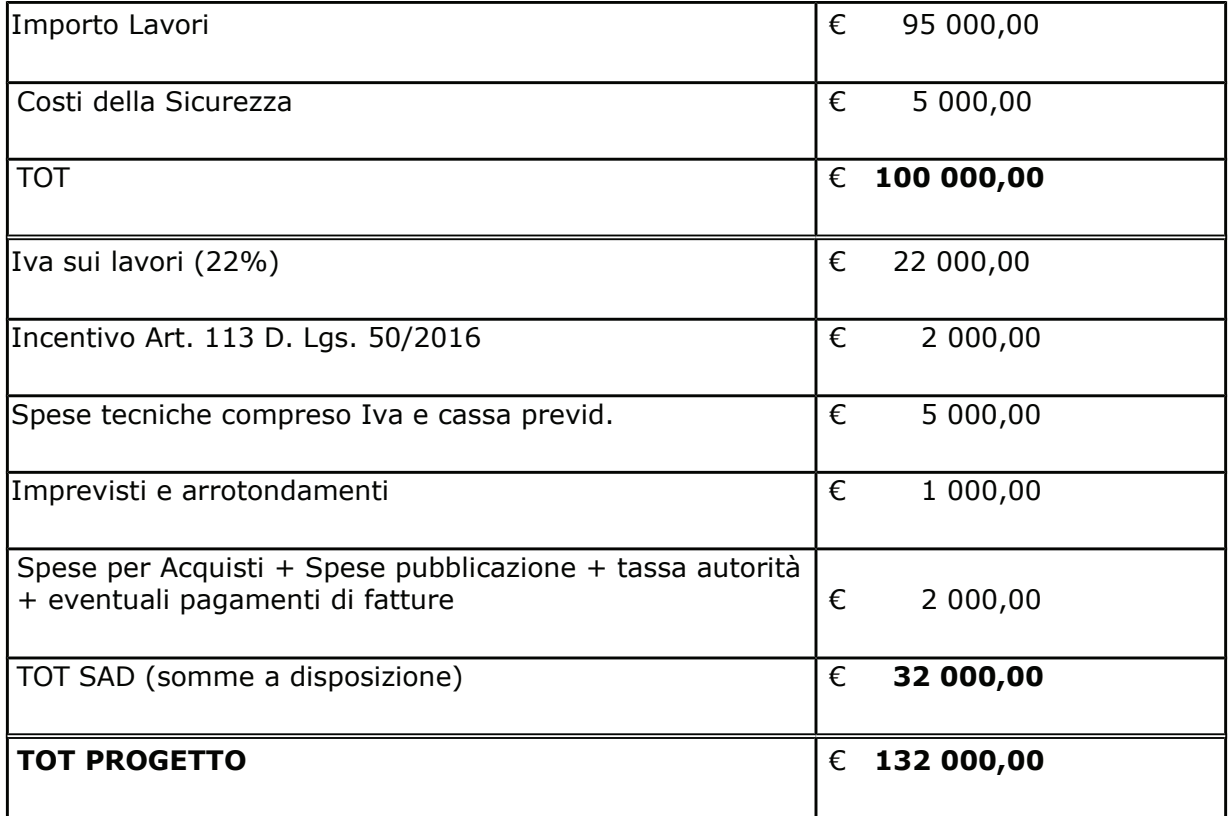

- l'importo di progetto pari ad € 132.000,00 è previsto nel bilancio triennale 2020/2022, anno 2020, alla missione 01 programma 06 cap. 1201/6 Codice Piano dei Conti 1030209 ed è finanziato con fondi provinciali :

Letto il D.L. 16.07.2020 n. 76 "Misure urgenti per la semplificazione e l'innovazione digitale" convertito con Legge 120 del 11.09.2020;

Visti, con riferitmento al D.L. 76/2020 convertito con Legge 120 del 11.09.2020;:

- l'art. 1 comma 2 lett. a) del D.L. 16.07.2020 n. 76 in relazione ai contratti di importo inferiore a Euro 150.000,00;

-l'art. 1 comma 4 del D.L. 16.07.2020 n. 76 in relazione alla richiesta della garanzia provvisoria per la partecipazione alla gara:

Visti, con riferimento al 'Codice dei Contratti', D.Lgs. 50/2016:

- l'art. 32 in relazione alla determina a contrarre;
- l'art. 35 comma 1 in relazione agli importi delle soglie dei contratti pubblici di rilevanza comunitaria:
- l'art. 35 comma 4 in relazione ai metodi di calcolo del valore stimato dei contratti pubblici

- l'art. 3 commi ddddd) e eeeee) in relazione alla definizione di appalto a corpo e di appalto a misura;

- l'art. 89 in relazione all'avvalimento;

- l'art. 36 comma 6 - per lo svolgimento della procedura di gara con ricorso all'utilizzo di mercati elettronici, in conformità all'art. 58 del medesimo Decreto

- l'art. 36 comma 7 in relazione alle modalità di individuazione degli operatori economici da invitare e le Linee Guida n. 4 di ANAC approvate dal Consiglio dell'Autorità con delibera n. 1097, del 26 ottobre 2016 e successive modifiche;
- l'art. 36 comma 9 bis in relazione ai criteri per la scelta dell'offerta

- l'art. 97 comma 6 in relazione ai criteri di individuazione delle offerte anormalmente basse

### Dato atto che il presente progetto-contratto

- è di importo inferiore alla soglia comunitaria;
- è di sola esecuzione lavori;
- è da stipulare a misura

- si può individuare l'offerente mediante affidamento diretto, ai sensi 1 comma 2 lett. a) del D.L. 16.07.2020 n. 76), previa acquisizione di preventivi da almeno tre operatori - in possesso dei requisiti generali di cui all'art. 80 D.Lgs. 50/2016 e dei sequenti requisiti speciali:

- Iscrizione al Registro della Camera di Commercio, Industria, Artigianato e Agricoltura  $\bullet$  . per le attività di cui in oggetto:

- requisiti di cui all'art. 83 D.Lgs. 50/2016 e art. 90, comma 1, lett. a, b, e c del D.P.R. 207/2010 ed. in particolare:

1-Importo dei servizi analoghi e/o coerenti eseguiti direttamente nel guinguennio antecedente non inferiore all'importo dei servizi a progetto.

2-Costo complessivo sostenuto per il personale dipendente, composto da retribuzione e stipendi, contributi sociali e accantonamenti ai fondi di quiescenza, non inferiore al 15% dell'importo dei Iservizi a progetto.

3-Adequata attrezzatura tecnica.

#### Ovvero in alternativa al punto precedente

· - attestazione SOA adeguata per categoria OS 24 Classifica I

- per lo svolgimento delle procedura di gara si farà ricorso all'utilizzo della Piattaforma Telematica di e-procurement Aria di Regione Lombardia denominata Sintel, in conformità all'art. 58 del D.Lgs. 50/2016;

- verrà aggiudicato con il criterio del minor prezzo ai sensi dell'art. 36 comma 9 bis del D.Lgs. 50/2016 mediante ribasso percentuale sull'elenco prezzi posto a base di gara;

- prevede, ai fini dell'aggiudicazione, la verifica della congruità dell'offerta che appaia anormalmente bassa ai sensi dell'art. 97 comma 6 ultimo periodo del D.lgs. 50/2016;

Dato atto, infine, in relazione al subappalto, di non prevedere il pagamento diretto a favore del subappaltatore ad eccezione dei casi previsti dall'art. 105 comma 13 del D.Lqs. 50/2006

Ritenuto che non sia necessaria la presa visione dei luoghi certificata dalla Stazione Appaltante;

Dato atto altresì che l'importo complessivo di progetto - pari ad Euro 132.000,00 trova la copertura economica alla missione 01 programma 06 cap. 1201/6 Codice Piano dei Conti 1030209 - Cap. 1201/6 Imp. /2020

Letto l'art. 65 del D.L. n. 34 / 2020 sull'esonero temporaneo dall'obbligo di versamento del contributo ANAC;

Vista:

- la deliberazione di Consiglio Provinciale n. 4 del 29 aprile 2020 di approvazione del Bilancio di Previsione per il triennio 2020/2022 e successive modifiche;

- la deliberazione del Presidente n. 37 del 07 maggio 2020 di approvazione del Piano esecutivo di Gestione 2020-2022 e successive modifiche;

#### **DETERMINA**

1) in relazione al progetto - contratto avente ad oggetto "INTERVENTI DI SISTEMAZIONE DEL PATRIMONIO ARBOREO gruppi 1-4" dell'importo complessivo di Euro 132.000,00 di dare atto che:

- è di importo inferiore alla soglia comunitaria;
- è di sola esecuzione lavori;
- è da stipulare a misura

- si può individuare l'offerente mediante affidamento diretto, ai sensi 1 comma 2 lett. a) del D.L. 16.07.2020 n. 76), previa acquisizione di preventivi da almeno tre operatori – in possesso dei requisiti generali di cui all'art. 80 D.Lgs. 50/2016 e dei seguenti requisiti speciali:

- Iscrizione al Registro della Camera di Commercio, Industria, Artigianato e Agricoltura  $\bullet$ per le attività di cui in oggetto;
- requisiti di cui all'art. 83 D.Lgs. 50/2016 e art. 90, comma 1, lett. a, b, e c del D.P.R.  $\bullet$  . 207/2010 ed, in particolare:

1-Importo dei servizi analoghi e/o coerenti eseguiti direttamente nel guinguennio antecedente non inferiore all'importo dei servizi a progetto.

2-Costo complessivo sostenuto per il personale dipendente, composto da retribuzione e stipendi, contributi sociali e accantonamenti ai fondi di quiescenza, non inferiore al 15% dell'importo dei Iservizi a progetto.

3-Adequata attrezzatura tecnica.

#### Ovvero in alternativa al punto precedente

- attestazione SOA adequata per categoria OS 24 Classifica I

- per lo svolgimento delle procedura di gara si farà ricorso all'utilizzo della Piattaforma Telematica di e-procurement Aria di Regione Lombardia denominata Sintel, in conformità all'art. 58 del D.Lgs. 50/2016;

- verrà aggiudicato con il criterio del minor prezzo ai sensi dell'art. 36 comma 9 bis del D.Lgs. 50/2016 mediante ribasso percentuale sull'elenco prezzi posto a base di gara;

- prevede, ai fini dell'aggiudicazione, la verifica della congruità dell'offerta che appaia anormalmente bassa ai sensi dell'art. 97 comma 6 ultimo periodo del D.lgs. 50/2016;

2) di attestare che, in relazione al subappalto, non deve essere previsto il pagamento diretto a favore del subappaltatore ad eccezione dei casi previsti dall'art. 105 comma 13 del D.Lqs. 50/2006

3) di dare atto che non si ritiene necessaria la presa visione dei luoghi certificata dalla Stazione Appaltante:

4) di impegnare la spesa complessiva di Euro 132.000,00, alla missione 01 programma 06 cap. 1201/6 Codice Piano dei Conti 1030209 Imp. /2020

5) di trasmettere il presente provvedimento al settore finanziario per quanto di competenza

Lì, 14/12/2020

**IL RESPONSABILE TARANTOLA BRUNO** (Sottoscritto digitalmente ai sensi dell'art. 21 D.L.gs n 82/2005 e s.m.i.)

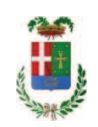

# Provincia di Como

# **VISTO DI REGOLARITA' CONTABILE**

# DETERMINAZIONE DIRIGENZIALE N. 1082 / 2020

UNITA' PROPONENTE: S2.13 SERVIZIO AMMINISTRATIVO E GESTIONE CONTRATTI OGGETTO: INTERVENTI DI SISTEMAZIONE DEL PATRIMONIO ARBOREO GRUPPI 1-4. IMPORTO EURO 132.000,00 DETERMINA A CONTRARRE. CIG. 8555442E12.

Visto di regolarità contabile attestante la copertura finanziaria ai sensi dell'art. 147 bis del D.Lgs. n. 267 del 18.08.2000 e s.m.i. cap. 1201/6 pren. Imp. 2159/20 per € 132.000,00

# **ESITO: FAVOREVOLE**

Lì, 16/12/2020

IL DIRIGENTE/IL RESPONSABILE DEI SERVIZI **FINANZIARI GALETTI DARIO** (Sottoscritto digitalmente ai sensi dell'art. 21 D.L.gs n 82/2005 e s.m.i.)